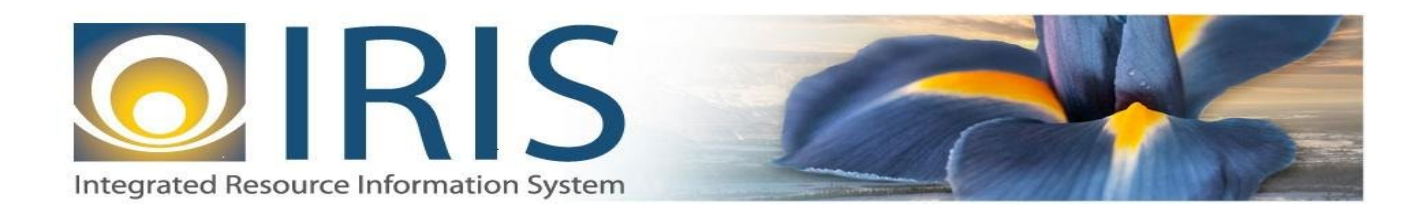

# INTEGRATED RESOURCE INFORMATION SYSTEM PROJECT

ICT Interface Design Document Template – XML Deliverable # 15 Interface Specifications

November 1, 2013 VERSION 0.1 SOA Internal Use Only

## **TABLE OF CONTENTS**

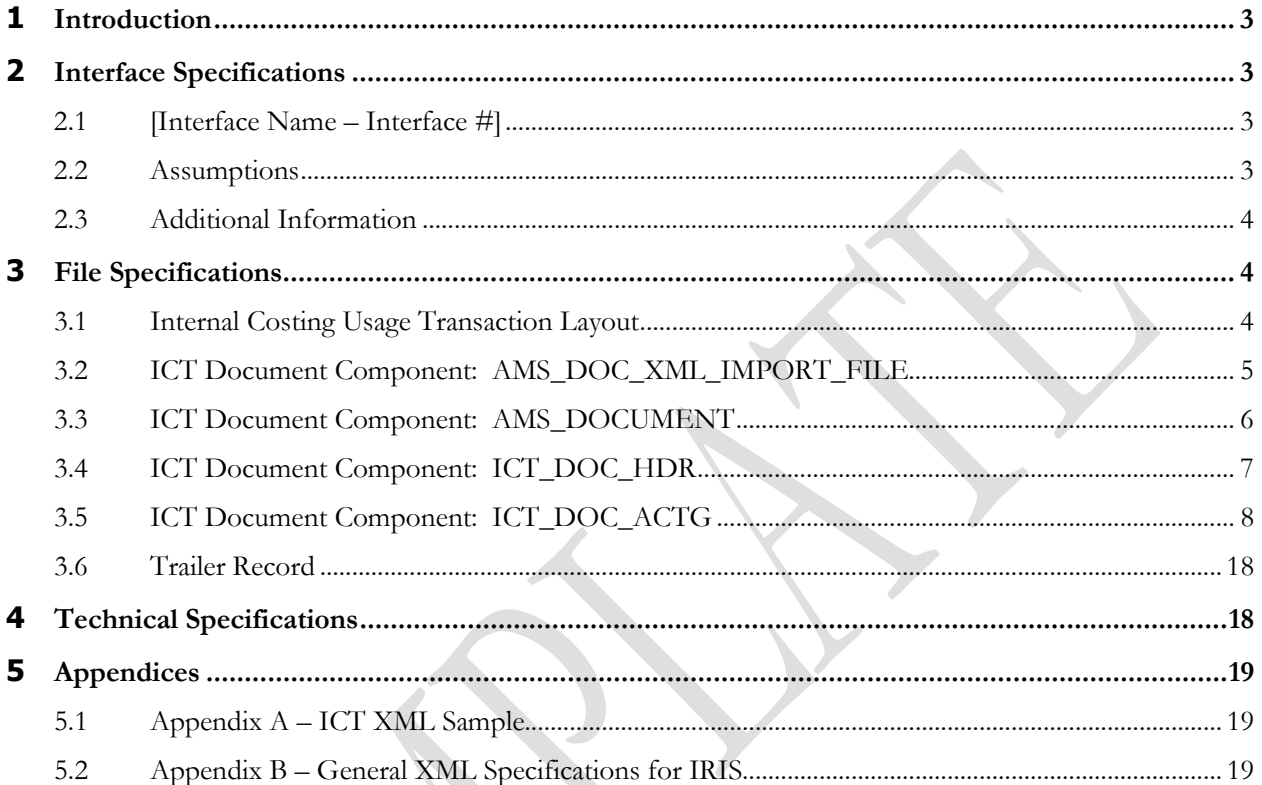

## <span id="page-2-0"></span>**1 INTRODUCTION**

The Internal Costing Usage Transaction (ICT) document records the units of work performed for costing. Units of work can be of any type, but are generally described in terms of the 'Usage Groups': Labor, Mileage, Equipment Use (with or without an Equipment ID), and Materials Testing. The data that is entered on the ICT document is stored on the Internal Costing Journal (ICJ) table after the ICT document is successfully processed. The records from this table are used as the input to the Internal Costing Process.

The ICT document has a Header section and an Accounting section. The Header section records general information about the document. The Accounting section records costing usage information and the chart of account codes that will be charged when the Internal Charge Generation process occurs.

The Regular Labor / Usage Units field in the Accounting Section records the units of work performed for costing. The Usage Type field records the type of usage that is being captured. Each Usage Type is associated with a Usage Group (Labor, Mileage, Equipment (ID required), Equipment (ID Optional), or Materials Testing). The Usage Group drives the edits, updates, and inferences on this document. The following are the fields that are required on the ICT based on the value of the Usage Group:

- Usage Group Labor: Employee ID, Employee Class, First Name, Middle Name (optional), Last Name, Full Name, Overtime Labor Units (optional), Regular Labor/Usage Units, and Employee Benefits Multiplier Type
- Usage Group Mileage: Employee ID, Employee Class, First Name, Middle Name (optional), Last Name, Full Name
- Usage Group Equipment (ID Required): Equipment ID, Equipment Class, Equipment Description, Rate Category
- Usage Group Materials Testing: Materials Testing Class, Materials Testing Department (depends on the Systtem Options table (SOPT) setting), and Materials Testing Program (depends on SOPT setting)
- Usage Group Equipment (ID Optional): Equipment ID (optional), Equipment Class, Equipment Description, Rate Category. Note: the Equipment Description requirement has a separate error code so that the requirement for Equipment Description can be turned off when the Equipment ID is not coded.

The ICT document can only be modified or cancelled if the Internal Cost Process Date and the Internal Cost Charge Generation Date are not populated on the Internal Costing Journal (ICJ) page. This means, the document cannot be modified or deleted after the Internal Cost Update Job or the Charge Document XML Generation Job has been completed successfully in the Internal Costing Chain Job. After the Cost Update Job or the Charge Document XML Generation Job has run, if a user wants to modify the usage, a new ICT record must be created for the amount of change (negative amounts are allowed on the ICT) followed by a new entry with the correct codes. Before the Cost Update Job or the Charge Document XML Generation Job have been run, if a user discards (cancels) a document, then the corresponding record on the ICJ page is deleted.

## <span id="page-2-1"></span>**2 INTERFACE SPECIFICATIONS**

### <span id="page-2-2"></span>**2.1 [INTERFACE NAME – INTERFACE #]**

This section should contain a description of the specific interface and any information relative to the interface, such as schedule, volume, etc.

#### <span id="page-2-3"></span>**2.2 ASSUMPTIONS**

This interface will be developed under the following assumptions:

List all assumption related to the specific interface...

#### <span id="page-3-0"></span>**2.3 ADDITIONAL INFORMATION**

This section is for any additional information gathered about the specific interface. This could include the file naming convention, original file layout sample, etc.

### <span id="page-3-1"></span>**3 FILE SPECIFICATIONS**

The following sections describe in detail the specifications of the Receivable (RE) document inbound interface template.

#### <span id="page-3-2"></span>**3.1 INTERNAL COSTING USAGE TRANSACTION LAYOUT**

The ICT transaction consists of 4 required components. Exhibit 1 illustrates the ICT document showing that it will have one AMS\_DOCUMENT record, one ICT\_DOC\_HDR, one or multiple ICT\_DOC\_ACTG records, and one Trailer record . Exhibit 2 is a graphical representation of all components.

The remaining sections explain each component that constitutes a complete XML-based ICT document.

The structure of an interface file with 2 ICT documents, where each document is associated with 1 header record and 1 accounting line record, will be as follows:

Document record #1 Header record #1 Accounting record #1 Header Record #2 Accounting Record #2 Trailer Record

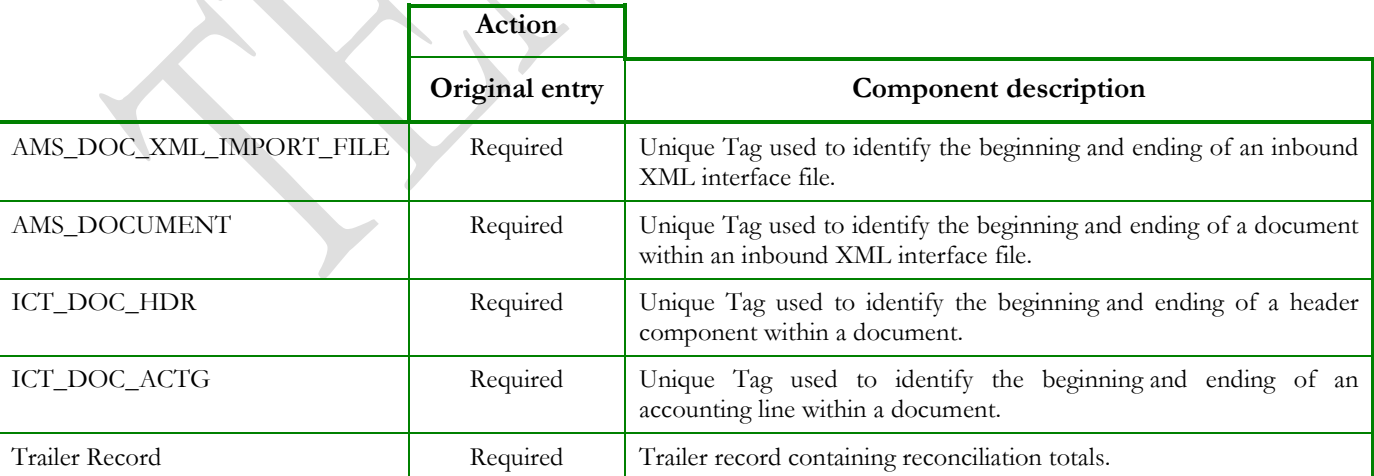

#### **Exhibit 1 ICT Transaction Required XML Components**

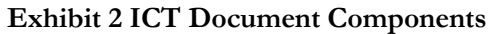

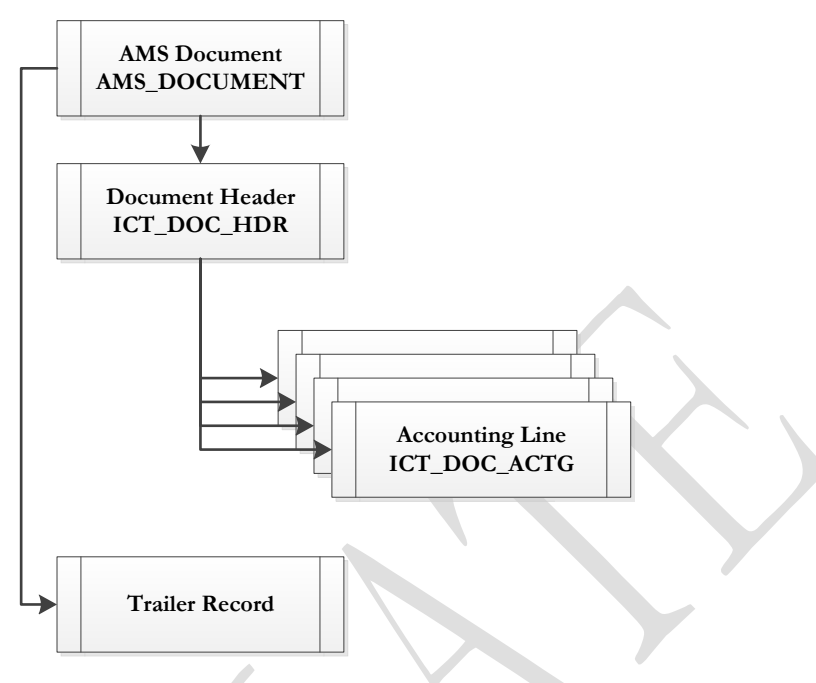

### <span id="page-4-0"></span>**3.2 ICT DOCUMENT COMPONENT: AMS\_DOC\_XML\_IMPORT\_FILE**

The following XML tags are a requirement for any XML file being submitted into the IRIS system. See Appendix A for an example of a fully qualified ICT XML example:

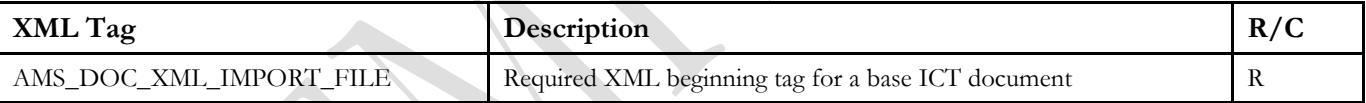

#### **3.3 ICT DOCUMENT COMPONENT: AMS\_DOCUMENT**

U

The following XML tags are a requirement for any XML file being submitted into the IRIS system. See Appendix A for an example of a fully qualified ICT XML example:

<span id="page-5-0"></span>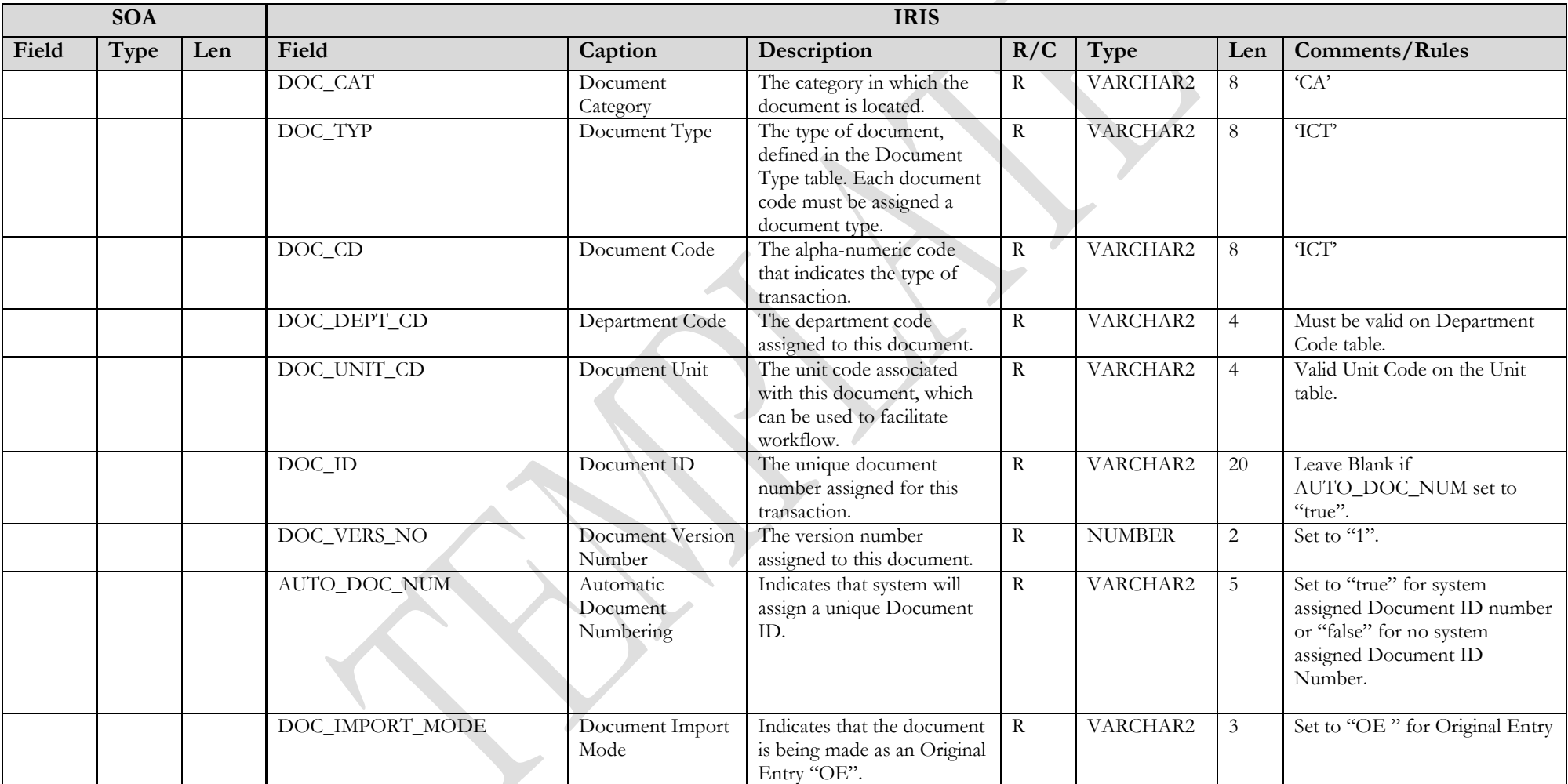

### **3.4 ICT DOCUMENT COMPONENT: ICT\_DOC\_HDR**

The following XML tags are a requirement for ICT documents being submitted into the IRIS system. See Appendix A for an example of a fully qualified ICT XML example:

<span id="page-6-0"></span>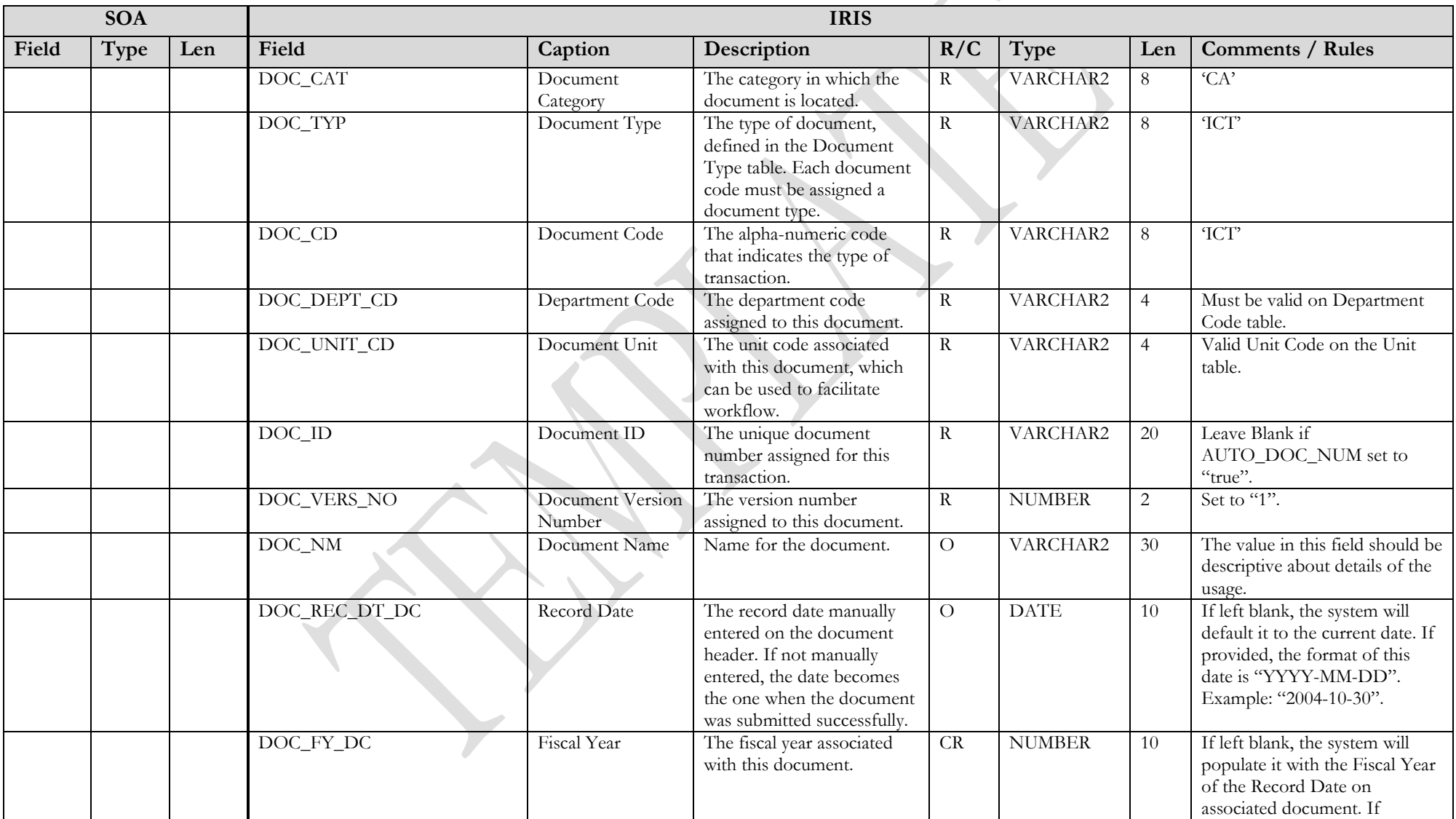

State of Alaska

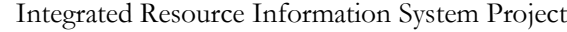

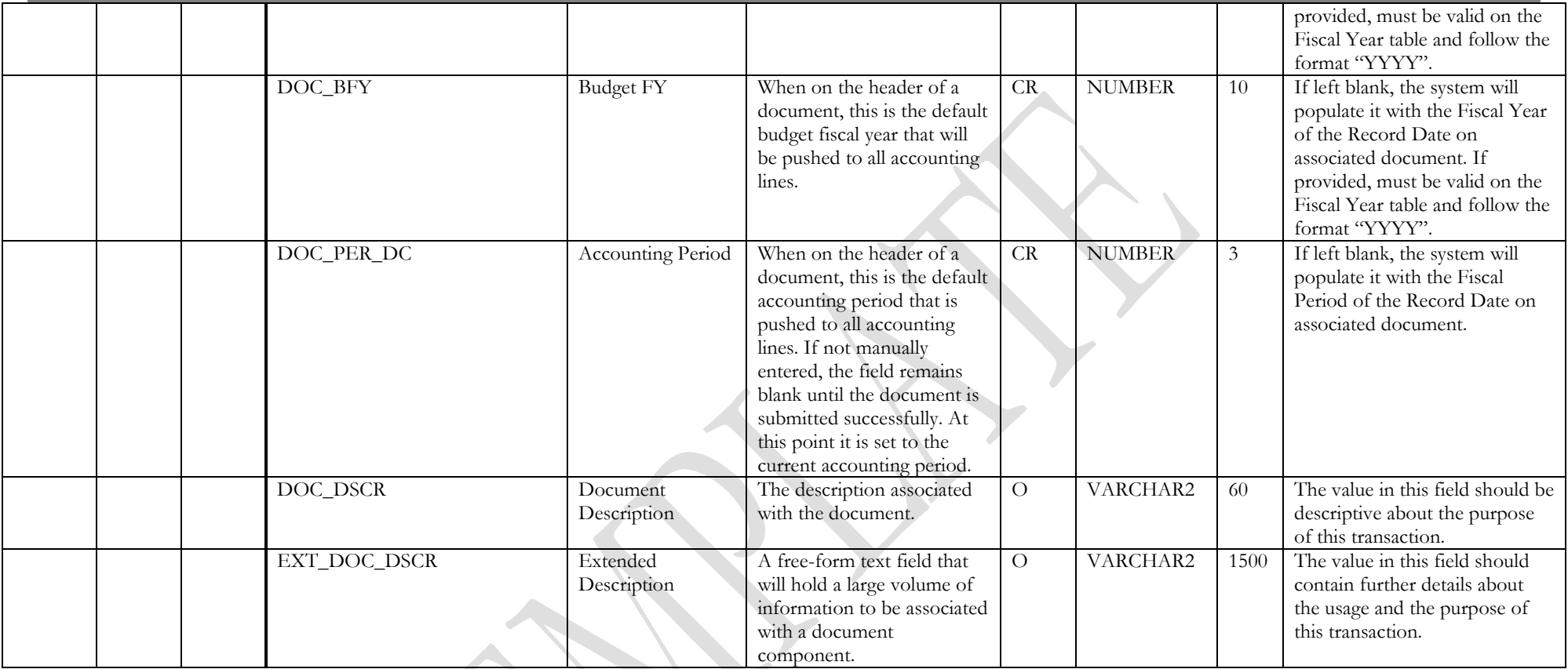

### **3.5 ICT DOCUMENT COMPONENT: ICT\_DOC\_ACTG**

The following XML tags are a requirement for ICT documents being submitted into the IRIS system. See Appendix A for an example of a fully qualified ICT XML example:

<span id="page-7-0"></span>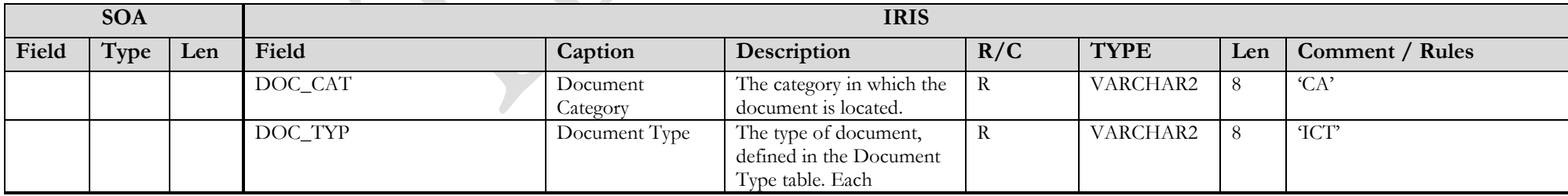

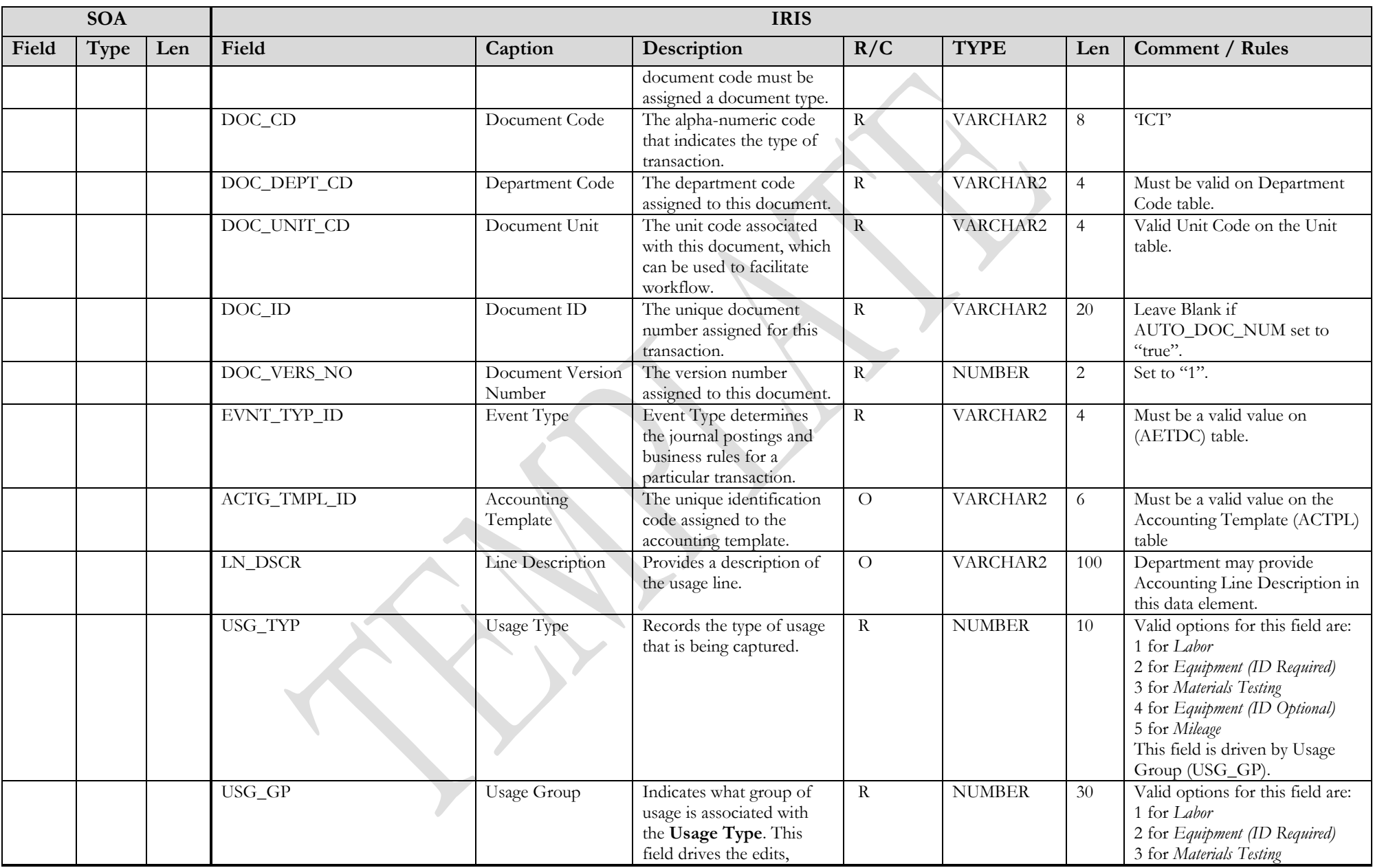

State of Alaska Integrated Resource Information System Project

| <b>SOA</b> |      |     | <b>IRIS</b>      |                                 |                                                                                                    |                |               |      |                                                                                                    |
|------------|------|-----|------------------|---------------------------------|----------------------------------------------------------------------------------------------------|----------------|---------------|------|----------------------------------------------------------------------------------------------------|
| Field      | Type | Len | Field            | Caption                         | Description                                                                                             | R/C            | <b>TYPE</b>   | Len  | Comment / Rules                                                                                                    |
|            |      |     |                  |                                 | updates and inferences on<br>this document.                                                             |                |               |      | 4 for Equipment (ID Optional)<br>5 for Mileage                                                                                                    |
|            |      |     | REG_LBR_USG_UNIT | Regular<br>Labor/Usage<br>Units | Records mileage, materials<br>testing usage, an<br>employee's labor units, or<br>equipment usage units. | CR             | <b>NUMBER</b> | 15,5 | This field is required if the<br>Usage Type belongs to the<br>Labor Usage Group; otherwise,<br>this field is optional. The value<br>entered in this field cannot be<br>zero. |
|            |      |     | UNIT_MEAS_CD     | Unit of Measure                 | Provides the unit of<br>measure for the usage<br>units.                                                 | $\overline{O}$ | VARCHAR2      | 4    |                                                                                                    |
|            |      |     | USG_FRM          | <b>Usage From</b>               | Represents the beginning<br>date for which the ICT<br>line records usage.                               | $\mathbf R$    | <b>DATE</b>   | 10   | The format of this field is<br>"YYYY-MM-DD".                                                                                                    |
|            |      |     | USG_TO           | Usage To                        | Represents the end date<br>for which the ICT line<br>records usage.                                     | ${\bf R}$      | <b>DATE</b>   | 10   | The format of this field is<br>"YYYY-MM-DD".                                                                                                    |
|            |      |     | EMPL_ID          | Employee ID                     | Records the employee's<br>identification number.                                                        | CR             | VARCHAR2      | 11   | This field is required if the<br>Usage Type belongs to the<br>Labor or Mileage Usage Group;<br>otherwise, the field is optional.                                             |
|            |      |     | EMPL_CLS         | <b>Employee Class</b>           | Records the employee's<br>class.                                                                        | CR             | VARCHAR2      | 10   | This field is required if the<br>Usage Type belongs to the<br>Labor or Mileage Usage Group;<br>otherwise, this field must be<br>blank.                                       |
|            |      |     | FRST_NM          | First Name                      | Records the first name of<br>the employee.                                                              | CR             | VARCHAR2      | 30   | This field is required if the<br>Usage Type belongs to the<br>Mileage or Labor Usage Group;<br>otherwise, the field is optional.                                             |
|            |      |     | $MID_NM$         | Middle Name                     | Records the middle name<br>of the employee.                                                             | $\overline{O}$ | VARCHAR2      | 30   | This field is not required.                                                                                                    |
|            |      |     | LAST_NM          | Last Name                       | Records the last name of<br>the employee.                                                               | CR             | VARCHAR2      | 30   | This field is required if the<br>Usage Type belongs to the<br>Mileage or Labor Usage Group;<br>otherwise, the field is optional.                                             |
|            |      |     | FULL_NM          | Full Name                       | This field is a<br>concatenation of the First<br>Name, Middle Name,                                     | CR             | VARCHAR2      | 90   | This field is required if the<br>Usage Type belongs to the<br>Mileage or Labor Usage Group;                                                                                  |

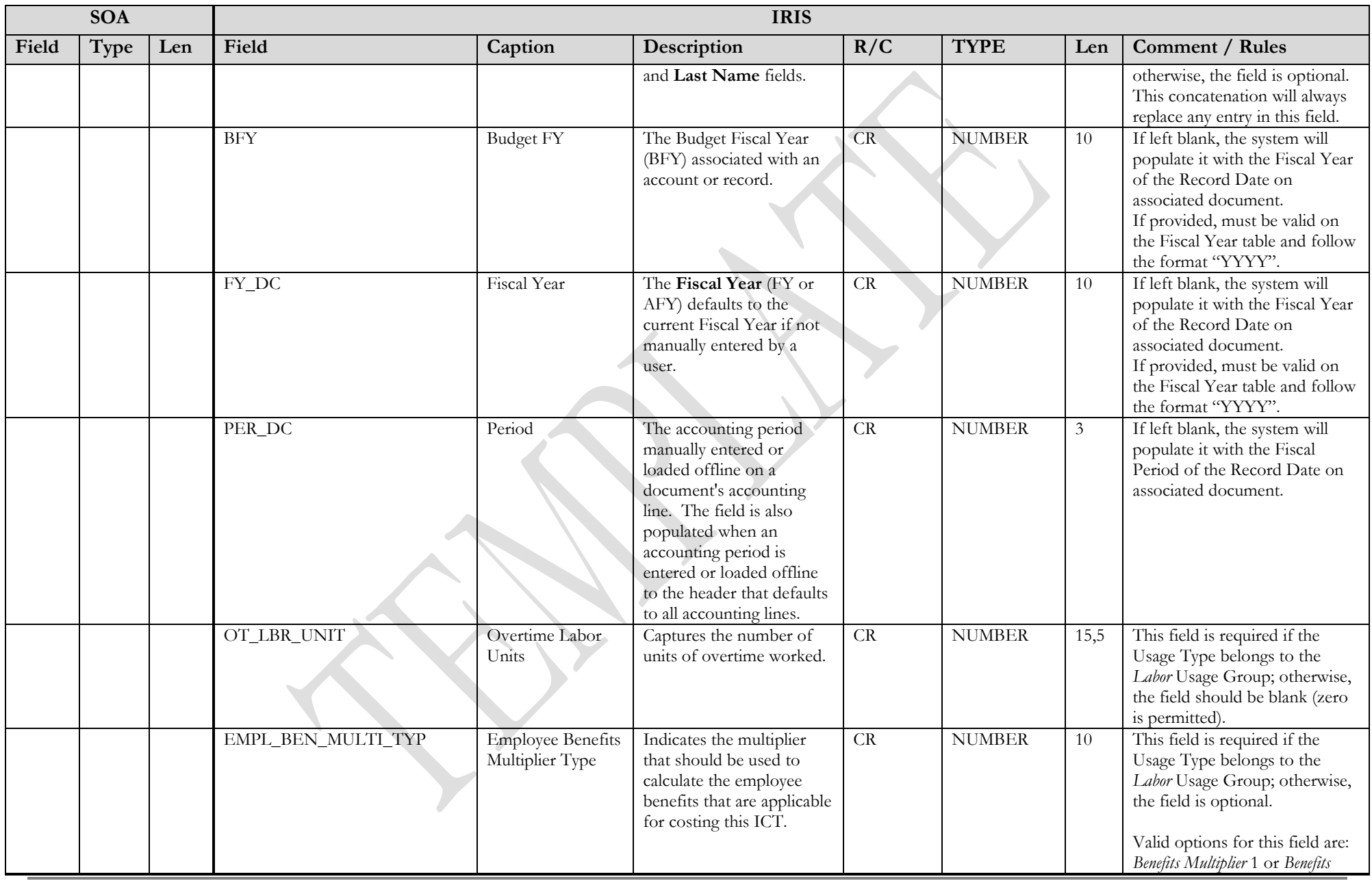

State of Alaska Integrated Resource Information System Project

| <b>SOA</b> |      |     | <b>IRIS</b> |                          |             |     |             |     |                                                                                                    |
|------------|------|-----|-------------|--------------------------|-------------|-----|-------------|-----|----------------------------------------------------------------------------------------------------|
| Field      | Type | Len | Field       | Caption                  | Description | R/C | <b>TYPE</b> | Len | Comment / Rules                                                                                                    |
|            |      |     |             |                          |             |     |             |     | Multiplier 2. The field will<br>default to Benefits Multiplier 1.                                                                                                    |
|            |      |     | EQUIP_ID    | Equipment ID             |             | CR  | VARCHAR2    | 15  | This field is required if the<br>Usage Type belongs to the<br>Equipment (ID Required) Usage<br>Group. If the Usage Group is<br>Equipment (ID Optional) then the<br>Equipment ID can optionally<br>be entered. If the Usage Group<br>is Labor, Mileage, or Materials<br>Testing, the the field must be<br>blank                                                                                                    |
|            |      |     | EQUIP_CLS   | <b>Equipment Class</b>   |             | CR  | VARCHAR2    | 10  | This field is required if the<br>Usage Type belongs to the<br>Equipment (ID Required) or<br>Equipment (ID Optional) Usage<br>Group; otherwise, the field<br>must be blank. The<br><b>Equipment Class</b> is<br>powerfully inferred from the<br>Equipment ID table if an<br>Equipment ID is entered.<br>(Powerful inference means that<br>any value entered by the user<br>will be overlaid by the value<br>from the Equipment ID<br>table.) Equipment Class must<br>be valid on the Internal Cost<br>Rate (INCR) table for the same<br>FY, Department, and Rate<br>Category entered on the ICT<br>Accounting Line. |
|            |      |     | EQUIP_DSCR  | Equipment<br>Description |             | CR  | VARCHAR2    | 60  | This field is required if the<br>Usage Type belongs to the<br>Equipment (ID Required) or<br>Equipment (ID Optional) Usage<br>Group; otherwise, the field<br>must be blank.                                                                                                    |

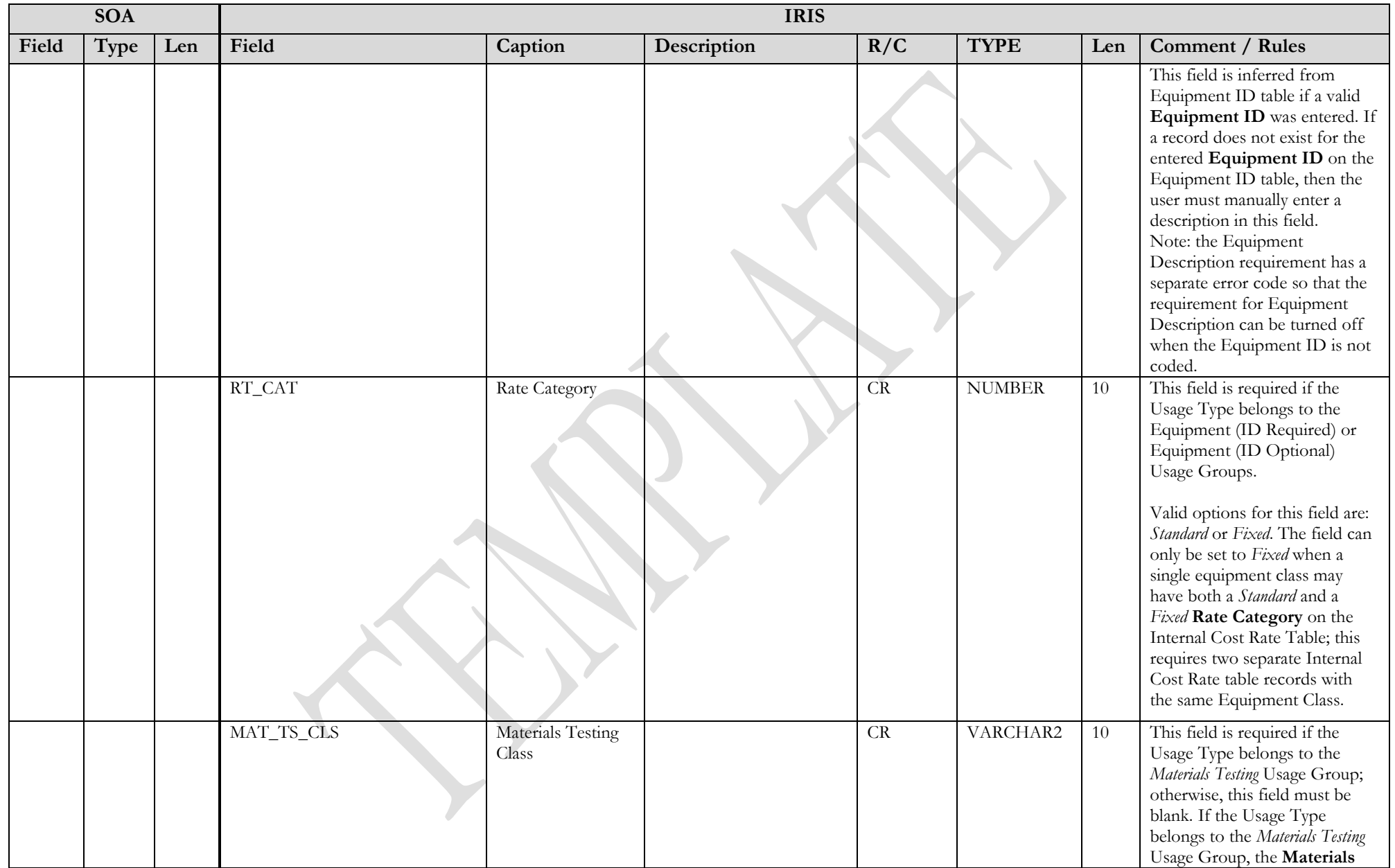

State of Alaska Integrated Resource Information System Project

| <b>SOA</b> |      |     | <b>IRIS</b>    |                                 |                                                                                                    |          |             |                |                                                                                                    |
|------------|------|-----|----------------|---------------------------------|----------------------------------------------------------------------------------------------------|----------|-------------|----------------|----------------------------------------------------------------------------------------------------|
| Field      | Type | Len | Field          | Caption                         | Description                                                                                                    | R/C      | <b>TYPE</b> | Len            | Comment / Rules                                                                                                    |
|            |      |     |                |                                 |                                                                                                    |          |             |                | Testing Class field is blank,<br>and the Materials Testing<br>Class Inference flag (on<br>SOPT) is selected, then the<br>system automatically infers the<br>value in the Materials Testing<br>Class field from the Materials<br>Testing Class Inference table<br>(MATIN). The inference is<br>based on the Fiscal Year,<br><b>Materials Testing</b><br>Department, Materials<br>Testing Program, and<br>Activity combination that is<br>entered on the accounting line.<br>If the Materials Testing Class<br>field is not blank, then the<br>inference does not occur. |
|            |      |     | MAT_TS_DEPT_CD | Materials Testing<br>Department | This field is different from<br>the Department found on<br>the ICT Accounting<br>section. It represents seller<br>(materials testing<br>laboratory) information,<br>while the Department<br>field represents buyer<br>(user of the materials<br>testing) information.              | CR       | VARCHAR2    | $\overline{4}$ | This field is required if the<br>Usage Type belongs to the<br>Materials Testing Usage Group;<br>otherwise, this field must be<br>blank.                                                                                                    |
|            |      |     | MAT_TS_PROG_CD | Materials Testing<br>Program    | This field is different from<br>the Program found on<br>the ICT Accounting<br>section. It represents seller<br>(materials testing<br>laboratory) information,<br>while the Program field<br>found on the ICT<br>represents buyer (user of<br>the materials testing)<br>information | CR       | VARCHAR2    | $10\,$         | This field is required if the<br>Usage Type belongs to the<br>Materials Testing Usage Group;<br>otherwise, this field must be<br>blank.                                                                                                    |
|            |      |     | FUND CD        | Fund                            | The identification code                                                                                                    | $\Omega$ | VARCHAR2    | 4              | If provided, must be valid on                                                                                                    |

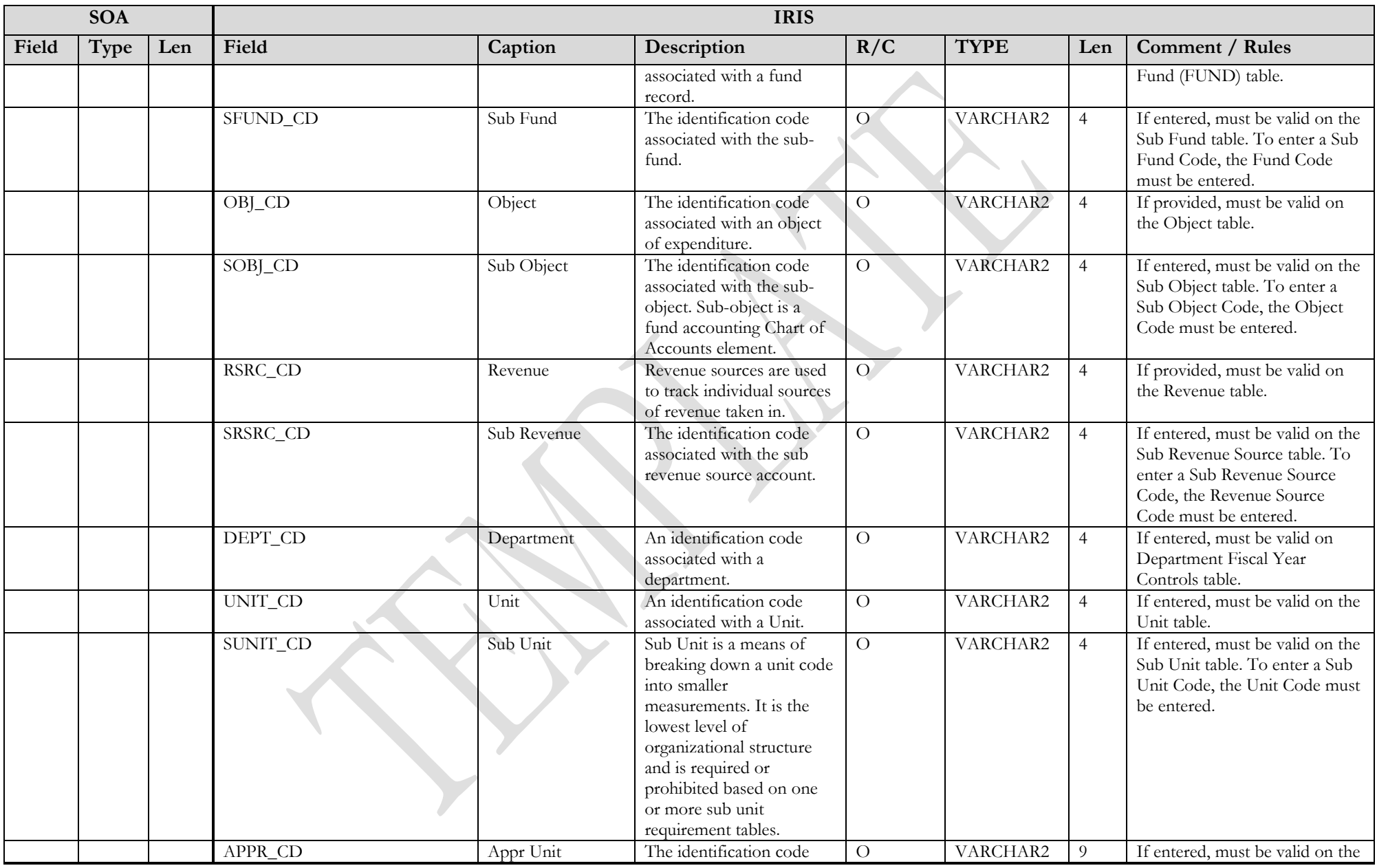

State of Alaska Integrated Resource Information System Project

| <b>SOA</b> |      |     | <b>IRIS</b>    |              |                                                                                                    |                |             |                |                                                                                                    |
|------------|------|-----|----------------|--------------|----------------------------------------------------------------------------------------------------|----------------|-------------|----------------|----------------------------------------------------------------------------------------------------|
| Field      | Type | Len | Field          | Caption      | Description                                                                                                    | R/C            | <b>TYPE</b> | Len            | Comment / Rules                                                                                                    |
|            |      |     |                |              | associated to an<br>appropriation unit.                                                                                                    |                |             |                | Appropriation table.                                                                                                    |
|            |      |     | <b>BSA_CD</b>  | <b>BSA</b>   | The identification code<br>assigned to the balance<br>sheet account.                                                                                                    | $\overline{O}$ | VARCHAR2    | $\overline{4}$ | If entered, must be valid on<br><b>Balance Sheet Account (BSA)</b><br>table.                                                      |
|            |      |     | SBSA_CD        | Sub BSA      | The identification code<br>assigned to the sub-<br>balance sheet account.                                                                                                    | $\overline{O}$ | VARCHAR2    | $\overline{4}$ | If entered, must be valid on the<br>Sub BSA table. To enter a Sub<br>BSA Code, the BSA Code must<br>be entered.                   |
|            |      |     | DOBJ_CD        | Dept Object  | The identification code<br>assigned to the<br>Department object.                                                                                                    | $\overline{O}$ | VARCHAR2    | $\overline{4}$ | If entered, must be valid on the<br>Department Object table.                                                                      |
|            |      |     | DRSRC_CD       | Dept Revenue | The code assigned to the<br>department revenue<br>source.                                                                                                    | $\overline{O}$ | VARCHAR2    | $\overline{4}$ | If entered, must be valid on the<br>Department Revenue Source<br>table.                                                           |
|            |      |     | LOC_CD         | Location     | The identification code<br>assigned to the location.                                                                                                    | $\sigma$       | VARCHAR2    | $\overline{4}$ | If entered, must be valid on the<br>Location table.                                                                               |
|            |      |     | SLOC_CD        | Sub Location | The identification code<br>associated with the sub-<br>location.                                                                                                    | $\overline{O}$ | VARCHAR2    | $\overline{4}$ | If entered, must be valid on the<br>Sub Location table. To enter a<br>Sub Location Code, the<br>Location Code must be<br>entered. |
|            |      |     | <b>ACTV_CD</b> | Activity     | The identification code<br>associated with the<br>activity.                                                                                                    | $\overline{O}$ | VARCHAR2    | $\overline{4}$ | If entered, must be valid on the<br>Activity table.                                                                               |
|            |      |     | SACTV_CD       | Sub Activity | The identification code<br>associated with the sub-<br>activity.                                                                                                    | $\overline{O}$ | VARCHAR2    | $\overline{4}$ | If entered, must be valid on the<br>Sub Activity table. To enter a<br>Sub Activity Code, the Activity<br>Code must be entered.    |
|            |      |     | FUNC_CD        | Function     | The identification code<br>associated with the<br>function. The function<br>code defines broad<br>operational objectives,<br>such as instruction,<br>support services, and<br>facilities acquisition. | $\overline{O}$ | VARCHAR2    | 10             | If entered, must be valid on the<br>Function table.                                                                               |
|            |      |     | SFUNC_CD       | Sub Function | The identification code<br>associated with the sub-                                                                                                    | $\overline{O}$ | VARCHAR2    | $\overline{4}$ | If entered, must be valid on the<br>Sub Function table. To enter a                                                                |

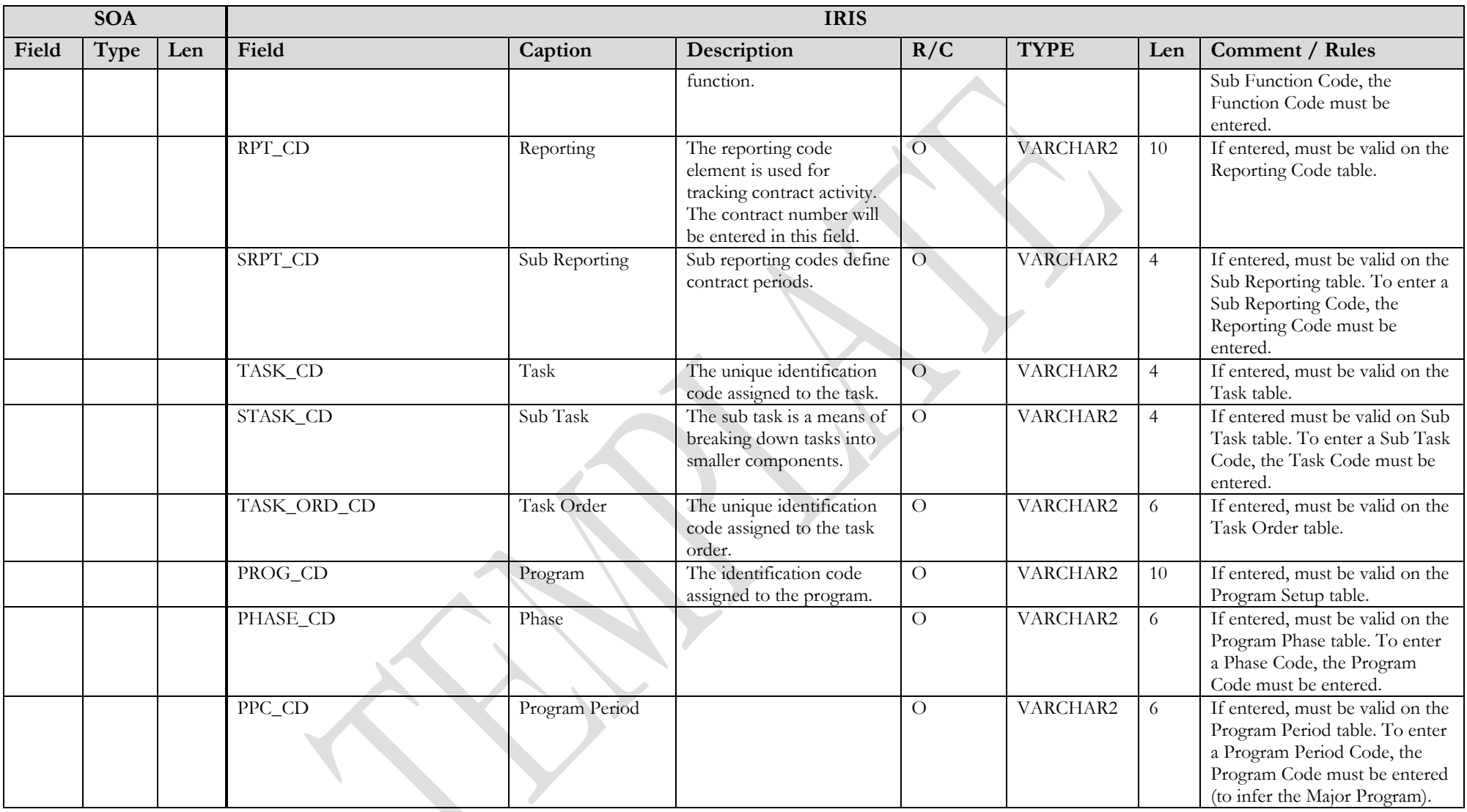

Note: Fields being required or not depend on the usage of the ICT. The bullets below provide a high level of the different usage types and the impact to required fields.

- Usage Group Labor: Employee ID, Employee Class, First Name, Middle Name (optional), Last Name, Full Name, Overtime Labor Units (optional), Regular Labor/Usage Units, and Employee Benefits Multiplier Type
- Usage Group Mileage: Employee ID, Employee Class, First Name, Middle Name (optional), Last Name, Full Name
- Usage Group Equipment (ID Required): Equipment ID, Equipment Class, Equipment Description, Rate Category
- Usage Group Materials Testing: Materials Testing Class, Materials Testing Department (depends on SOPT setting), and Materials Testing Program (depends on SOPT setting)
- Usage Group Equipment (ID Optional): Equipment ID (optional), Equipment Class, Equipment Description, Rate Category. Note: the Equipment Description requirement has a separate error code so that the requirement for Equipment Description can be turned off when the Equipment ID is not coded.

### **3.6 TRAILER RECORD**

For this interface file, the following data needs to be processed, calculated and stored in the IRIS database record table for reconciliation purposes.

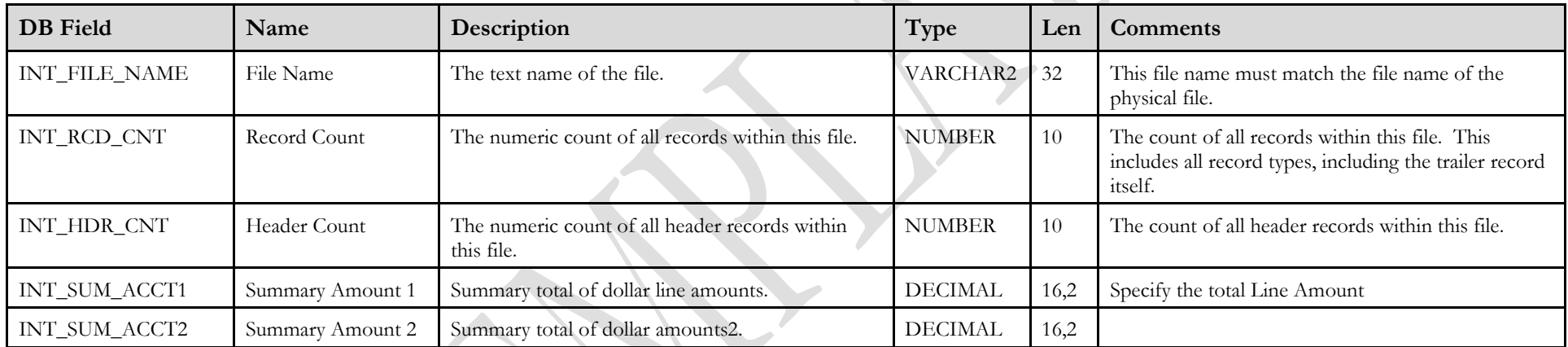

## <span id="page-17-0"></span>**4 TECHNICAL SPECIFICATIONS**

The following document provides all technical specifications for all inbound interfaces.

<span id="page-17-1"></span>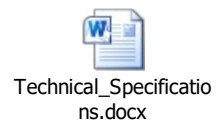

## **5 APPENDICES**

#### **5.1 APPENDIX A – ICT XML SAMPLE**

The following file contains a sample for a Purchase Order (PO) document.

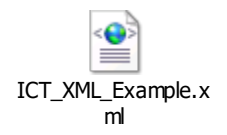

### **5.2 APPENDIX B – GENERAL XML SPECIFICATIONS FOR IRIS**

The following file contains general information about the creation of XML files for IRIS:

<span id="page-18-2"></span><span id="page-18-1"></span><span id="page-18-0"></span>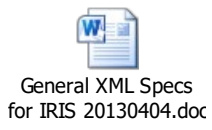